# **Customising Debian**

Working with the Greather Debian world

*Customising Debian <sup>M</sup> 1/21 aturín, Oct 19, 2006 Enrico Zini enrico@debian.org* Oct 19, 2006 21 slides Enrico Zini (enrico@debian.org)

# **What we'll be talking about**

1)Advantages and pitfalls of customization 2)Who is in the Greather Debian and their approach 3)Technical infrastructure available today 4)Technical infrastructure available tomorrow

# **Customization**

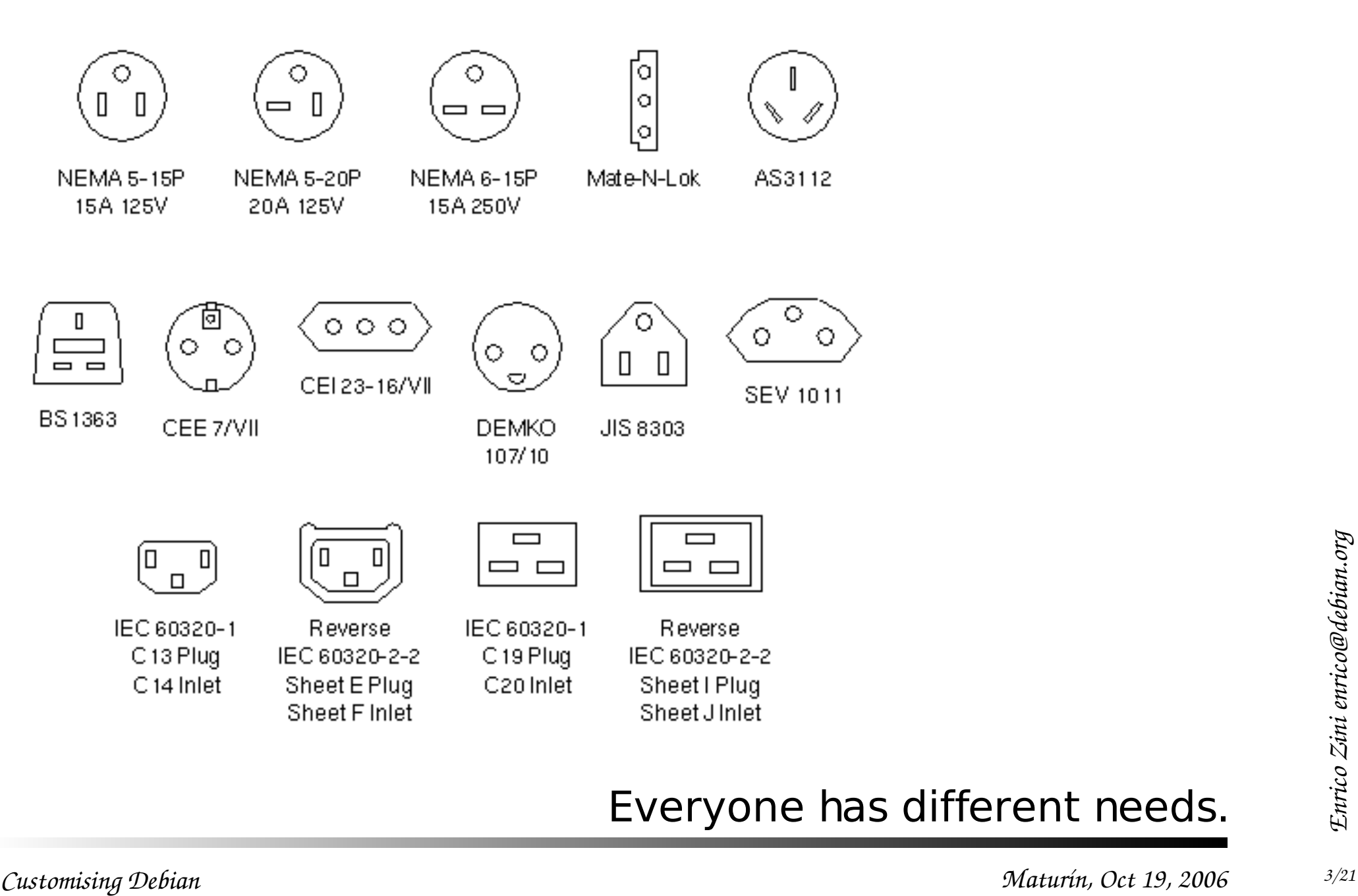

#### Everyone has different needs.

## **Advantages of customization**

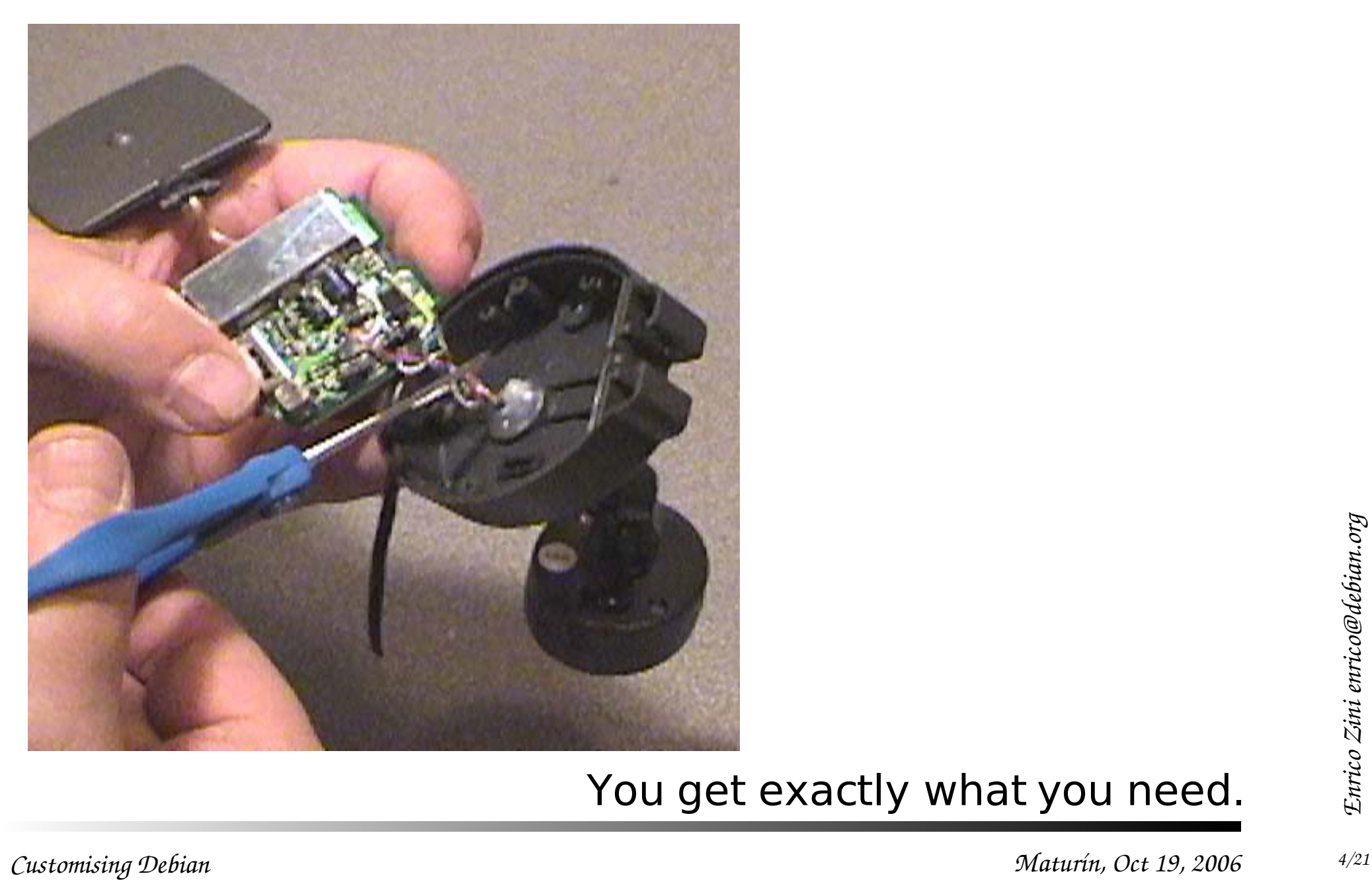

#### You get exactly what you need.

## **Problems of customization**

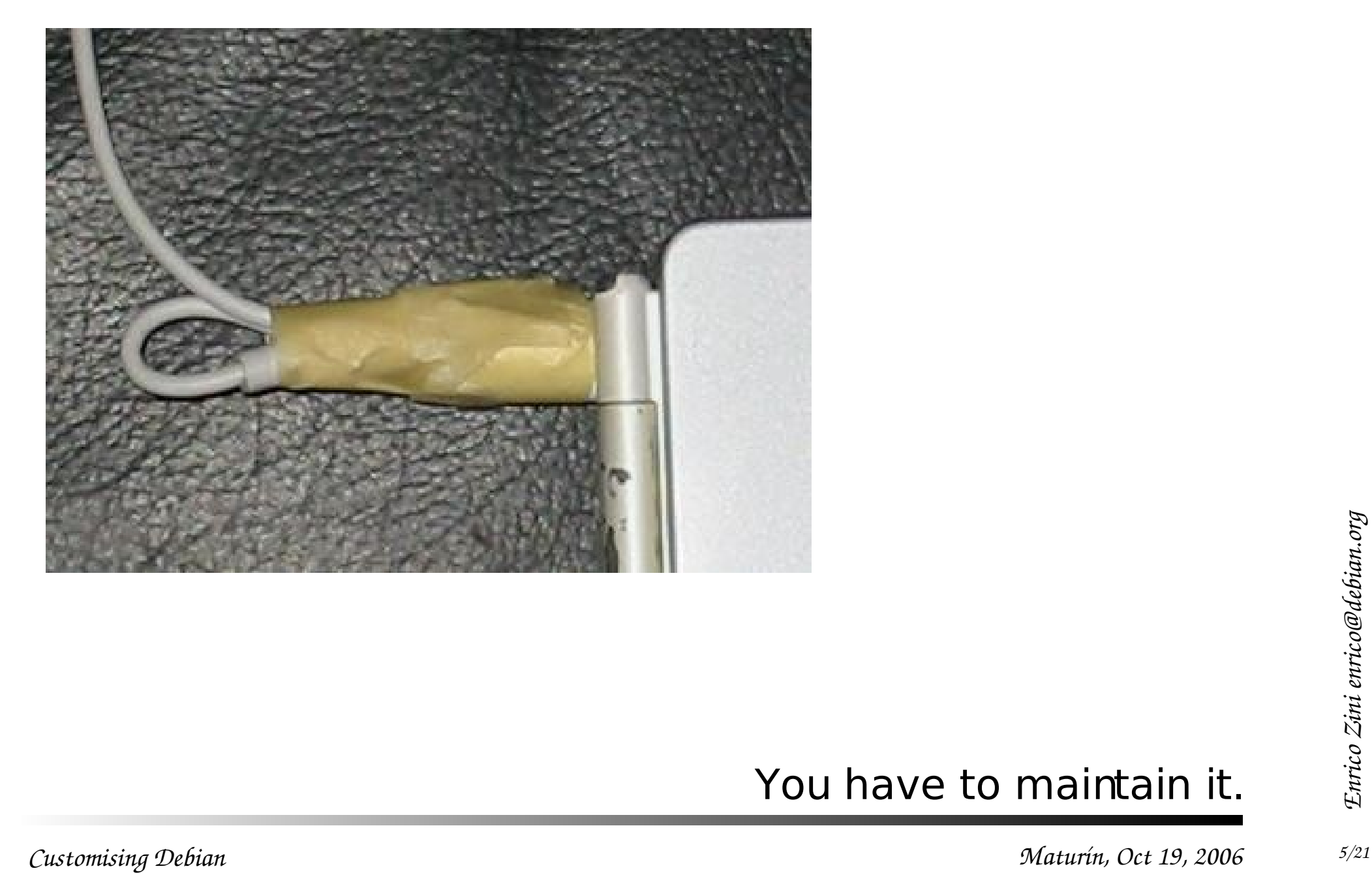

#### You have to maintain it.

# **Advantages without disadvantages**

With Free Software there is a way past the dilemma: customization without diverging

- Select existing software to build a custom system
- Configure existing software to be part of a custom system
- Improve existing software to do exactly what you need
- Make existing software configurable to exclude unneeded features
- Do all of this *inside* the main developers community

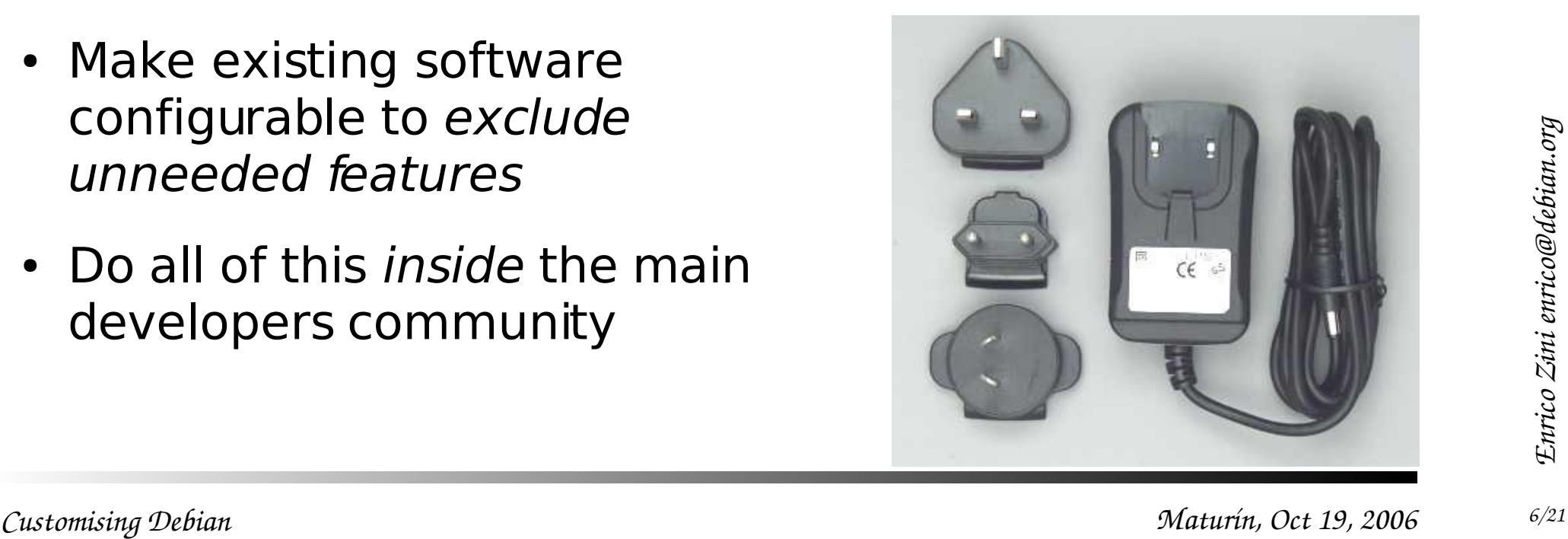

# How people do it with Debian

# **99% Debian: DebianEdu/Skolelinux**

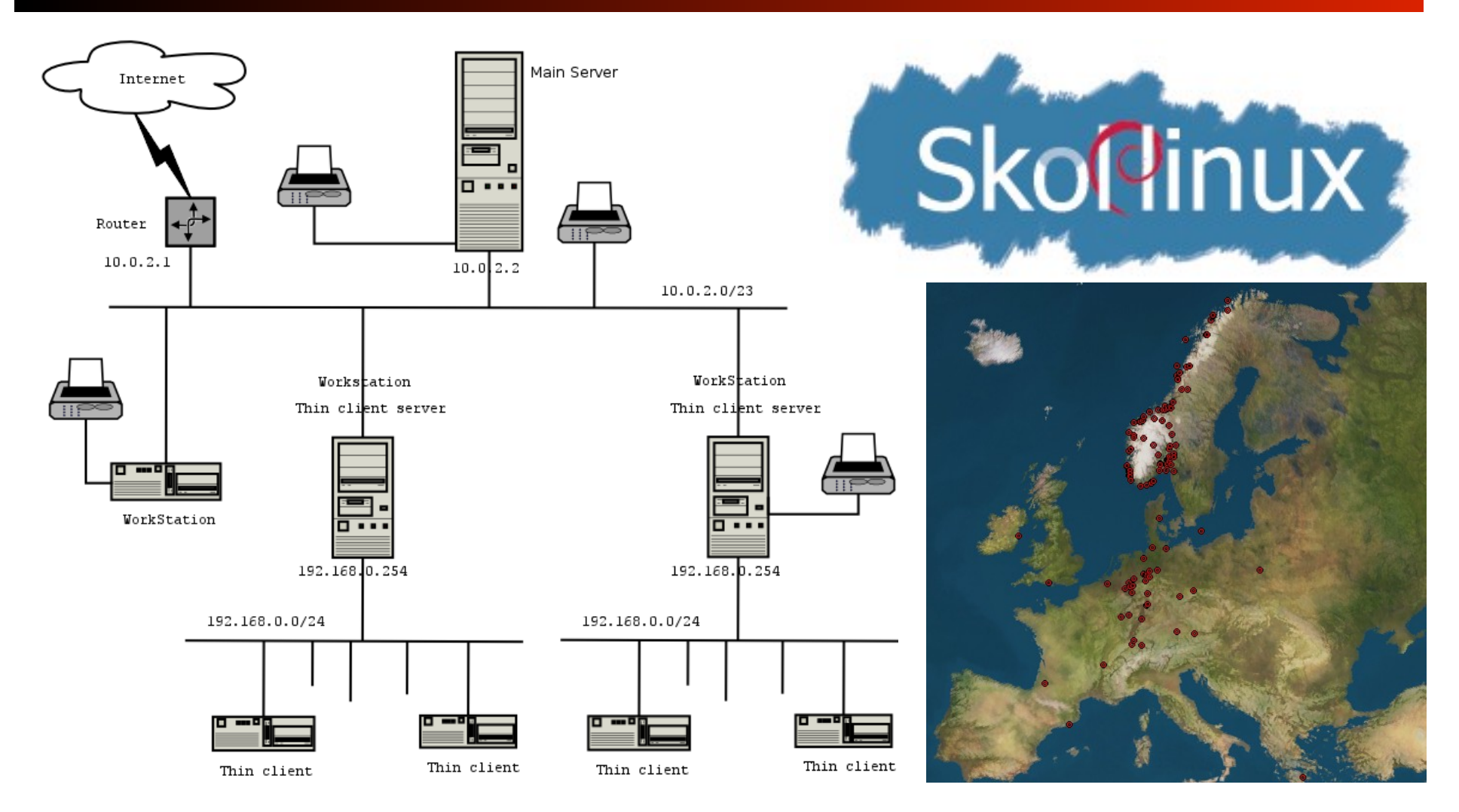

**Customising Debian**<br>*Customising Debian*<br>*Customising Debian*<br>*Customising Debian*<br>*Customising Debian*<br>*Customising Debian*<br>*Customising Debian* Started in Norway in 2001, then merged with Debian-Edu. 3 years later, in various reports: "the only computer solution that takes the schools' needs and resources seriously" (Statskonsult report #18, Dec 2003)

# **99% Debian: DebianEdu/Skolelinux**

From Joey Hess' TODO-list for SkoleLinux (2005):

We want Sarge to release as soon as possible, including all the packages Debian Edu want and need to be able to release the next major release of Debian Edu with packages only from Sarge.

To be able to release Debian Edu with package only from Sarge, we need to make sure:

- the packages in Sarge can be installed out of the box with the configuration we want to use in Debian Edu
- all the packages we want are included in Sarge

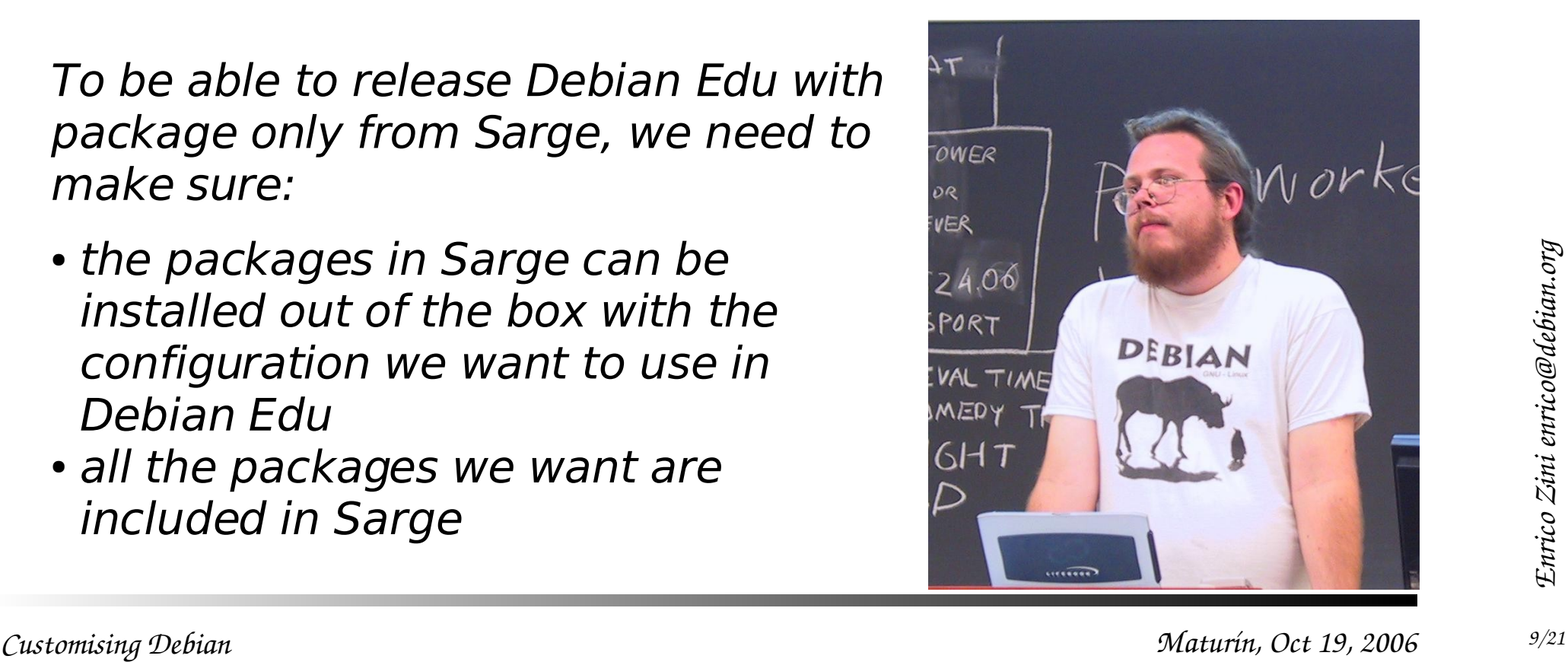

# **Other Custom Debian examples**

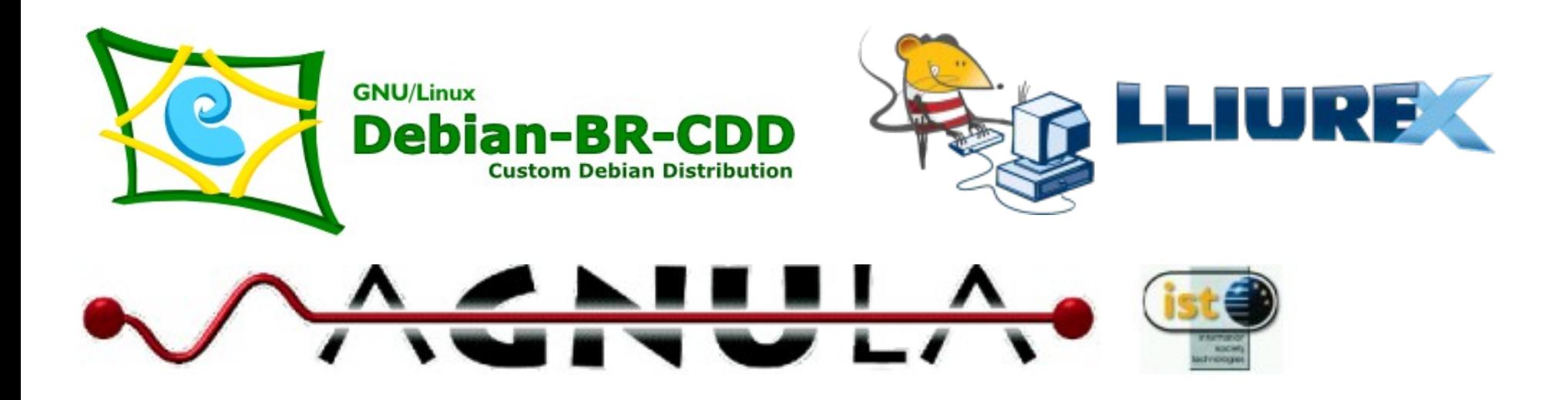

#### Deb ian-Med Debian-Junior

# *Customising Debian*<br>*Customising Debian Maturín, Oct 19, 2006 Enrico Zini enrico Zini enrico Zini enrico Zini enrico Zini enrico Zini enrico Zini enrico Zini enrico Zini enrico Zini enrico Zini enrico Zini enrico Zini* My laptop

# **Around Debian: Knoppix**

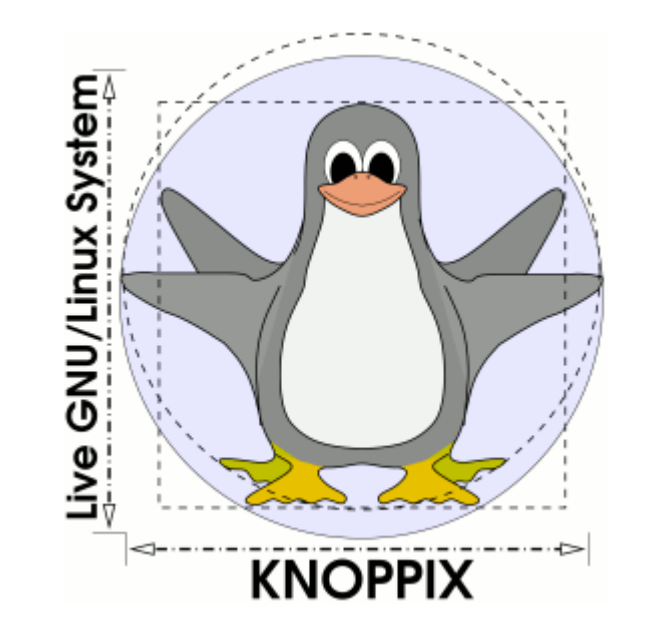

Knoppix is a Debian snapshot with added packages.

#### Further customizations:

*Customising Debian Customising Debian Maturín, Oct 19, 2006 Engineering Debian Customising Debian Maturín, Oct 19, 2006 Engineering Debian* http://www.knoppix.net/wiki/Knoppix\_Customisations

(lists more than 90)

## **Around Debian: Ubuntu**

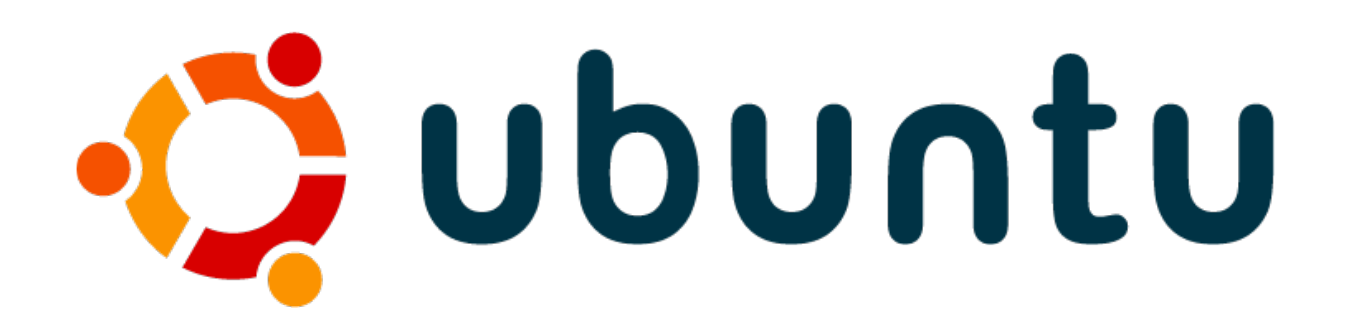

Ubuntu is diverging from Debian, but tries to converge again every 6 months (after every release).

Further customizations:

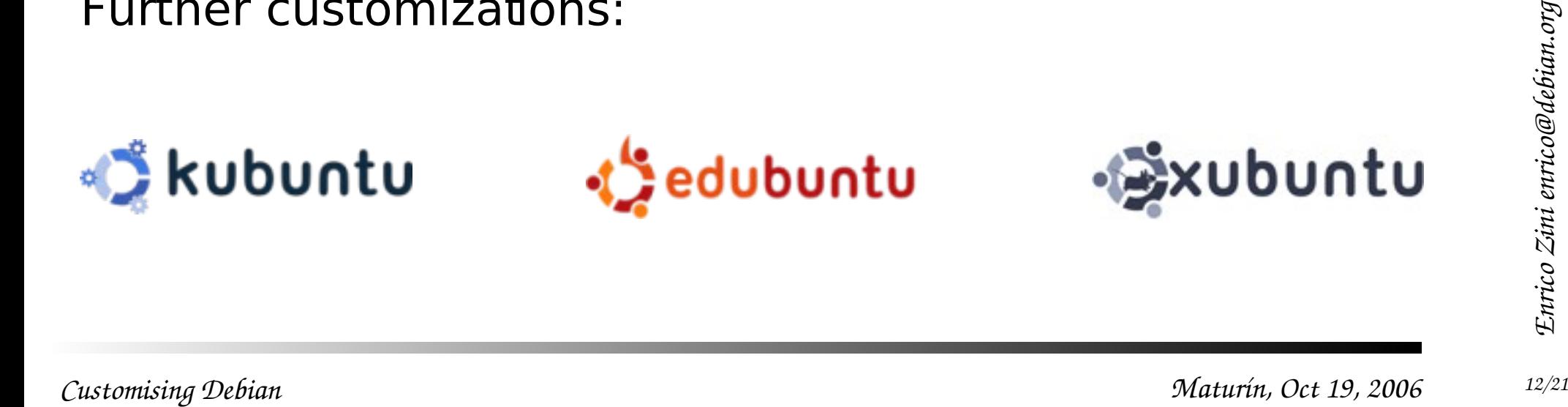

## **To make a distribution you need to...**

- Identify your target users, tasks, market...
- Select packages
- Provide your own extra packages
- Provide your own default configuration
- Customise the installer
- Brand the system
- Create a package archive
- Create Cds
- Create Cds<br>• Quality assurance, user support, ...<br>Customising Debian.<br>*Customising Debian*. • Quality assurance, user support, ...

# **Package selection**

- dpkg --get-selections ; dpkg --set-selections
- Using a task file

plug new files in /usr/share/tasksel/

• Using metapackages

*Customising Debian*<br> *Customising Debian*<br> *Customising Debian*<br> *Customising Debian*<br> *Maturín, Oct 19, 2006* A metapackage is a package whose sole purpose exists to depend on other packages. Examples of metapackages: med-imaging, junior-internet, kde-devel, gnome-desktop-environment

# **Custom configuration**

Non compliant with policy

- Hardcode it in packages dpkg-repack or dpkg-source -x ; edit; debuild
- Create packages that overwrite the configuration files of other packages debian/postinst: cp /usr/share/evilpkg/nfs-exports /etc/exports

#### Avoid at all costs:

*Customising Debian*<br>*Customising Debian*<br>*Customising Debian*<br>*Customising Debian*<br>*Customising Debian*<br>*Customising Debian*<br>*Customising Debian* Modified (by you or by a script) since installation. What would you like to do about it? Your options are: Y or I : install the package maintainer's version N or O : keep your currently-installed version D : show the differences between the versions Z : background this process to examine the situation The default action is to keep your current version.

# **Custom configuration**

Policy compliant (saves headaches)

- Debconf preseeding denconf-get-selections / debconf-set-selections
- Pluggable configuration snippets /etc/apt.conf.d/ , /etc/logcheck/ignore.d.server/ ...
- *Customising Debian*<br>*Customising Debian*<br>*Customising Debian*<br>*Customising Debian*<br>*Customising Debian* • Multi-level configuration # Read Debian default configuration include /usr/share/pkgname/defaults # Settings can be changed and overridden here:

# **Customise the installer**

- Debian Installer hooks http://www.debian.org/devel/debian-installer/hooks
- Preseeding d-i questions http://www.debian-administration.org/articles/394 http://www.enterprisenetworkingplanet.com/netsysm/article.php/3606721 http://www.enterprisenetworkingplanet.com/netos/article.php/3608361
- Plugging in new udebs: localudebs/

#### http://people.debian.org/~fjp/talks/debconf6/

```
debcont-get-selections --installer > preseed.crg<br>
base-config base-config/late_command string apt-get install<br>
squid<br>
debconf-get-selections |grep squid<br>
debconf-set-selections -c preseed.cfg<br>
linux26 preseed/file=/hd-medi
 debconf-get-selections --installer > preseed.cfg
 base-config base-config/late command string apt-get install
    squid
 debconf-get-selections | grep squid
 debconf-set-selections -c preseed.cfg
 linux26 preseed/file=/hd-media/preseed.cfq
    debconf/priority=critical
```
# **Create a package archive and CDs**

- debmirror, debpartial-mirror
- a big and complex archive can be implemented and maintained using the same infrastructure as Debian uses (dak)
- debian-cd
- simple-cdd

*Customising Debian*<br>*Customising Debian*<br>*Customising Debian*<br>*Customising Debian*<br>*Customising Debian* simple-cdd is a shell script that automates package selection, preseeding and creating a new installer image. It is a great starting point to start playing with customized Debian Cds.

Example simple-cdd task: French Debian Installation CD for Etch.

# **Custom Debian**

Who makes Custom Debians contributes to Debian, and Debian improvements contribute to all Custom Debians.

When you do Free Software, you create externalities. With CDDs they are collected inside Debian, where they "fermentate" using powerfully creative network economy processes.

Everyone drinks the wine!

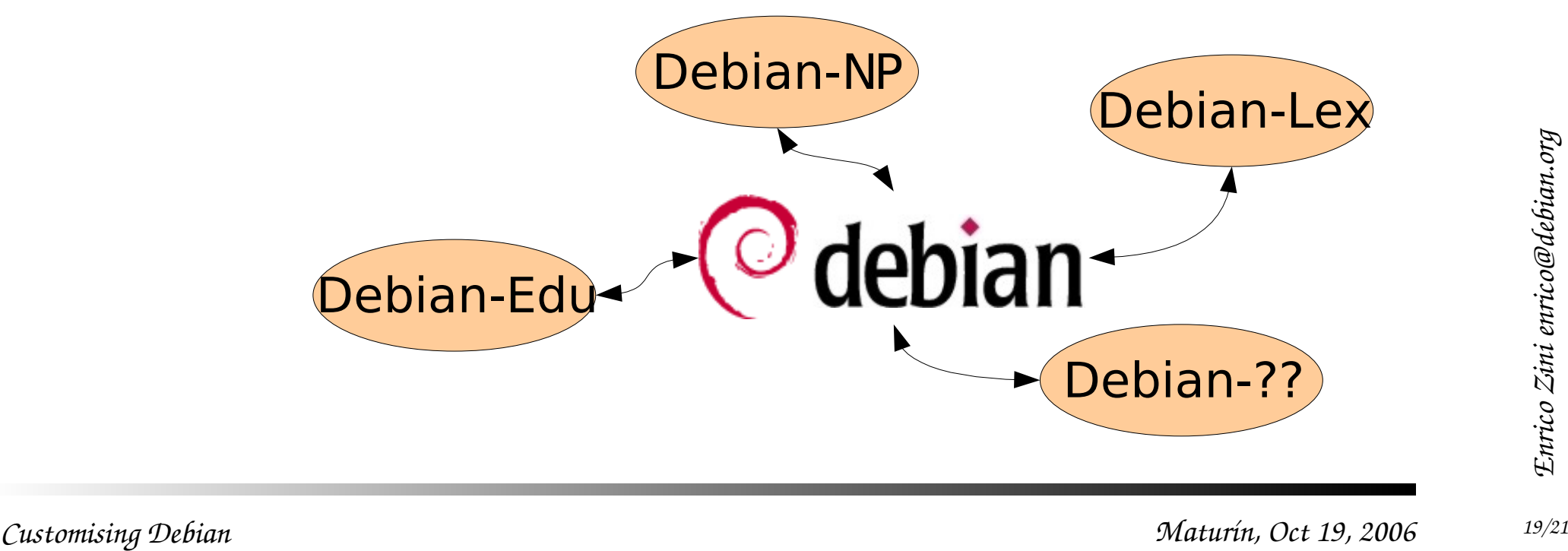

# **Final summary: theory**

- It is possible to do customization while minimizing divergency.
- It allows to customize without losing quality and external improvements
- It brings you external feedback and know-how
- It increases the possibilities of innovation
- It can put you in touch with groups with the same customization needs
- It has many advantages, but it mandates some parts of the development process.

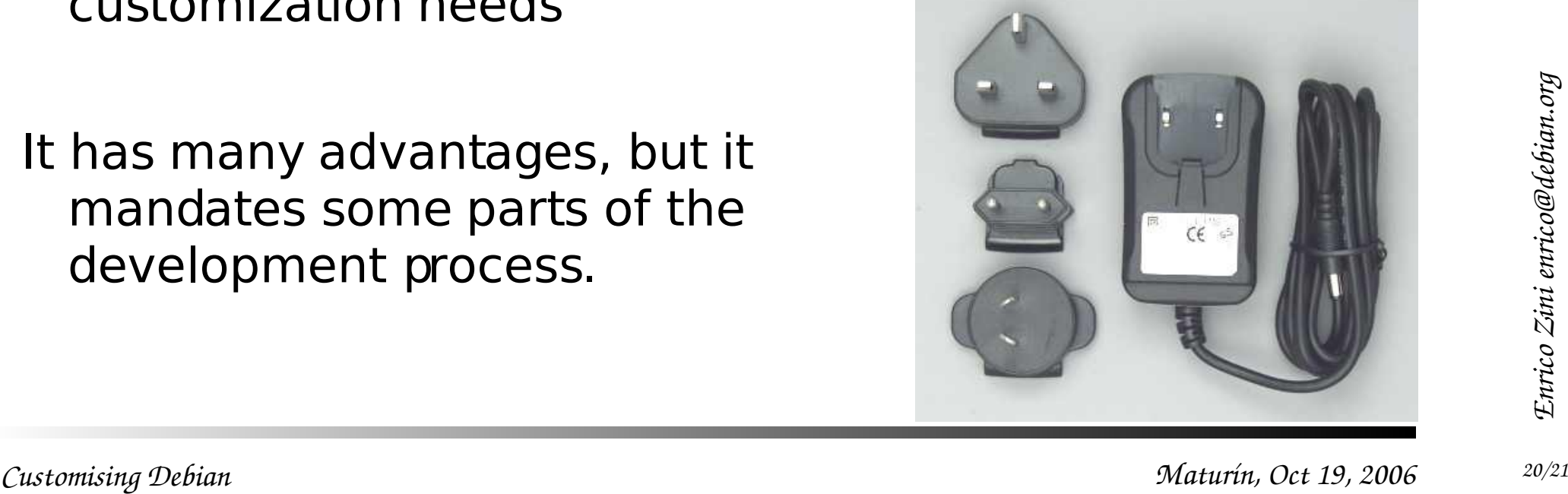

# **Final summary: practice**

- Select packages
- Preseed
- Add your own packages
- Wrap it together with simple-cdd
- Keep an eye on what happens in Debian
- Hire some Debian Developers :)